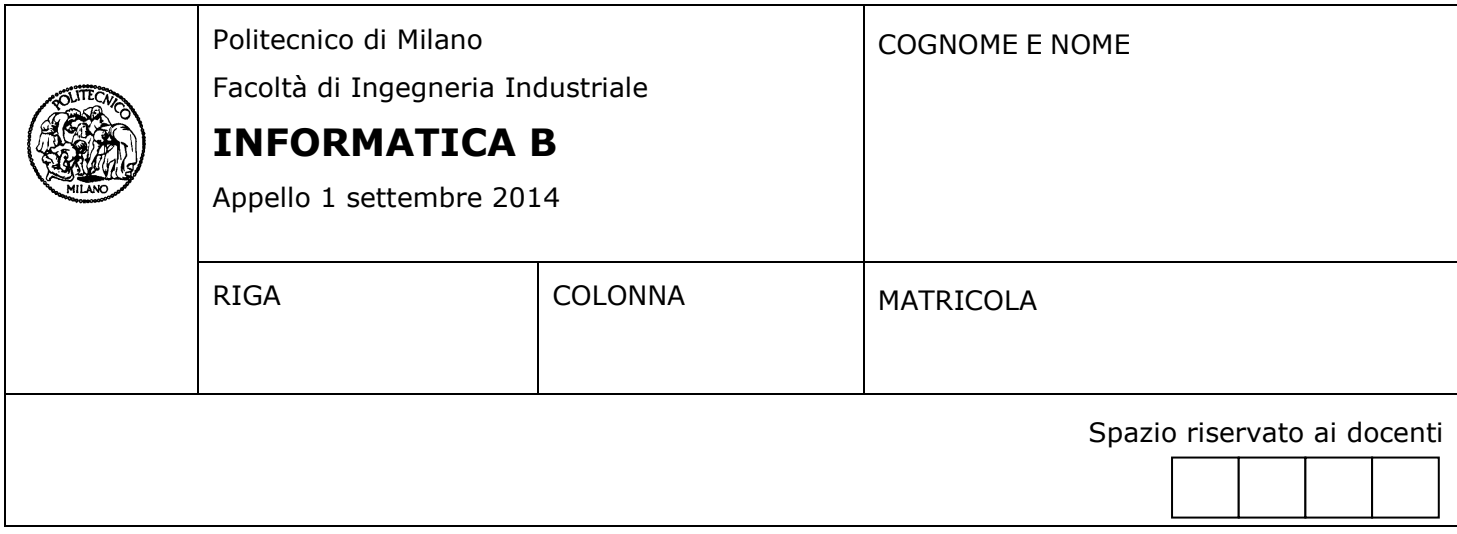

- Il presente plico contiene 3 esercizi e **deve essere debitamente compilato con cognome e nome, numero di matricola**.
- Il tempo a disposizione è di 1 ora e mezza.
- Non separate questi fogli. Scrivete la soluzione solo sui fogli distribuiti, utilizzando il retro delle pagine in caso di necessità. Cancellate le parti di brutta (o ripudiate) con un tratto di penna.
- Ogni parte non cancellata a penna sarà considerata parte integrante della soluzione.
- È possibile scrivere a matita (e non occorre ricalcare al momento della consegna!).
- **È vietato utilizzare calcolatrici, telefoni o pc**. Chi tenti di farlo vedrà annullata la sua prova.
- È ammessa la consultazione di libri e appunti, purché con pacata discrezione e senza disturbare.
- **Qualsiasi tentativo di comunicare con altri studenti comporta l'espulsione dall'aula**.
- È possibile ritirarsi senza penalità.
- **Non è possibile lasciare l'aula conservando il tema della prova in corso**.
- L'esame orale è parte integrante dell'esame e deve essere realizzato almeno sufficientemente per il superamento dell'esame complessivo.

### **Esercizio 1** (10 punti)

Si sviluppi un programma in linguaggio C per gestire l'inserimento di descrizioni da associare alle immagini presenti su un sito web. Si assuma che all'utente venga mostrata un'immagine e che gli venga chiesto di inserire due parole **p1** e **p2** che la descrivano. Il programma si basa sull'ipotesi che **p1** e **p2** possano contenere al massimo 20 caratteri e si occupa di concatenare **p1** e **p2** per ottenere la descrizione finale dell'immagine.

Più in dettaglio, si scriva il programma in linguaggio C che acquisisce da tastiera **p1** e **p2** e che popola una stringa **descr** con la descrizione dell'immagine. La descrizione consiste nel concatenare le due parole inserite separandole con una virgola (senza spazi intermedi). Al termine, il programma deve mostrare la descrizione a schermo.

**N.B.** Per il concatenamento tra stringhe non è possibile utilizzare la funzione *strcat* della libreria string.

*Esempio: Quando l'utente inserisce "cane" in p1 e "prato" in p2, la stringa descr conterrà "cane,prato"*

#### **Soluzione**

```
#include<stdio.h>
#define N 20
void main()
{
       char p1[N], p2[N];
       char descr[2 * N + 1];
       int n, l1, l2;
      printf("Inserire p1: ");
      scanf("%s", p1);
      printf("Inserire p2: ");
      scanf("%s", p2);
      11 = 0:
      while(p1[11] != '0'){
             descr[11] = p1[11];l1++;
       }
       n = 11;descr[n] = ',';
      n++;12 = 0:
      while(p2[12] != '0'){
             descr[n] = p2[12];n++;l2++;
       }
       descr[n] = ' \0';printf("\n%s", descr);
}
```
2

# **Esercizio 2** (10 punti)

Una signora al mercato compra un sacchetto di mele, che purtroppo smarrisce durante il tragitto verso casa. Il commerciante si offre di darle un altro sacchetto contenente lo stesso numero di mele del precedente e le chiede quindi quale fosse questo numero. La signora, abilissima negli indovinelli matematici, risponde così:

- Organizzando le mele in file da 5, ne sarebbero rimaste fuori 2
- Organizzando le mele in file da 7, ne sarebbero rimaste fuori 3

Quanto indicato dalla signora è rappresentabile dalle seguenti equazioni, dove *m* è il numero di mele che vogliamo trovare:

*mod(m, 5) = 2 mod(m, 7) = 3*

Le equazioni qui sopra sono un esempio di *equazioni alle congruenze*:

 $mod(m, a) = w_1$  $mod(m, b) = w_2$ 

che portano ad esprimere la soluzione del problema come segue:

 $m = b * w_1 * v + a * w_2 * x$  *(Formula 1)* 

dove *x* e *y* sono calcolate con l'*algoritmo esteso di Euclide*, che implementa la seguente formula ricorsiva (che permette di calcolare contemporaneamente i valori di una coppia di coefficienti):

$$
(\mathbf{x}, \mathbf{y}) = \text{calcola\_coeff}(a, b) = \begin{cases} (1, 0) & \text{quando } (\mathbf{b} = 0) \\ (\mathbf{ris}_\mathbf{x}, \mathbf{ris}_\mathbf{y}) & \text{negli altri casi} \end{cases}
$$

dove *ris<sup>x</sup> e ris<sup>y</sup>* vengono calcolati svolgendo le seguenti operazioni:

 $($ *temp<sub>x</sub>* $)$ *temp<sub>y</sub>* $)$  **=** *calcola\_coeff* $(b, a \text{ modulo } b)$ 

 $ris_x = temp_y$ 

 $ris_v = temp_x - temp_v * (a diviso b)$ 

Si noti che "a **diviso** b" rappresenta la divisione intera tra due numeri a e b, e "a **modulo** b" rappresenta l'operazione per il calcolo del resto della divisione intera del valore di a per il valore di b.

- a) Si scriva la funzione Matlab/Octave *numero\_di\_mele*, che calcola la Formula 1. In particolare, questa funzione riceve come parametri di input i valori *a*, *b*, *w1* e *w2* e calcola, restituendolo al chiamante, il numero di mele *m*, utilizzando la funzione *calcola\_coeff* che si suppone data e che, dati come parametri *a* e *b*, permette di calcolare i valori per *x* e *y*.
- b) Si implementi la funzione *calcola\_coeff* in Matlab/Octave (si usi *fix*(a/b) per la divisione intera e *mod*(a,b) per il calcolo del resto della divisione intera)
- c) Si supponga di voler risolvere il problema iniziale della signora del mercato, con quali parametri bisognerebbe invocare la funzione *numero\_di\_mele*? Che valore numerico si otterrebbe come risultato?

## **Soluzione**

```
a) function [m] = numero di mele(a,b,w 1,w 2)
        [x, y] = calcola \overline{\text{coeff}}(a, b);m = b * w 1 * y + a * w 2 * x;end
```

```
b) function [ris x, ris y] = calcola coeff(a, b)
  if b == 0ris_x = 1;ris_y = 0; else
  [temp x, temp y] = calcola coeff(b, mod(a,b));
  ris x = temp \overline{y};
  ris y = temp x - temp y * (fix(a/b)); end
  end
```

```
c) > numero di mele(5, 7, 2, 3)
  ans = 17
```
## **Esercizio 3** (6 punti)

Un calcolatore dotato solamente di memoria centrale (non di memoria cache) ha un tempo di accesso ai dati pari a 200 ns. Per poter migliorare il tempo di accesso si decide di aggiungere una memoria cache con le seguenti caratteristiche:

- $\bullet$  Miss Rate = 30 %
- $\bullet$  Miss Penalty = 600 ns
- $\bullet$  Hit Time = 50 ns

Rispondere alle seguenti domande (giustificando i risultati ottenuti con gli opportuni calcoli):

- a) Calcolare il tempo medio di accesso ai dati del sistema con memoria cache.
- b) Mantenendo invariati Miss Penalty e Hit Time, qual è il valore massimo che può avere Miss Rate affinché la cache offra un vantaggio in termini di prestazioni (cioè il tempo medio di accesso con la cache sia inferiore a 200 ns)?
- c) Il progettista della memoria cache è in grado di ridurre Hit Time a 10 ns a fronte di un aumento del Miss Rate al 40%. Questa modifica sarebbe conveniente in termini di prestazioni rispetto al sistema originale?

#### **Soluzione**

a) TM =  $(1 - 0.3)$  \* 50 + 0.3 \* 600 = 35 + 180 = 215 ns

- b)  $(1 x) * 50 + x * 600 < 200$ 550 \* x < 150 -> x < 150/550 ~= 0.27 Affinchè la cache offra un vantaggio di prestazioni, il Miss Rate deve essere inferiore a circa il 27 %
- c) No la modifica non è conveniente, in quanto il nuovo tempo medio di accesso aumenta diventando:

 $TM = (1 - 0.4) * 10 + 0.4 * 600 = 6 + 240 = 246$  ns